# <span id="page-0-0"></span>Writing a Research Paper using SageMathCloud

## William Stein

University of Washington

<http://wstein.org/>

January 10, 2016

4 0 8

 $299$ 

# "A Databases of Elliptic Curves Ordered by Height and Distributions of Selmer Groups and Ranks"

#### Authors

Jen Balakrishnan, Wei Ho, Nathan Kaplan, Simon Spicer, William Stein, Jamie Weigandt

## What's this about?

- Past tables are usually ordered by conductor or discriminant.
- Bhargava–Shankar: new upper bounds on the average algebraic rank ordered by height; got by studying the average sizes of n-Selmer groups.
- Make database ordered by height: compute rank and 2-Selmer size.

# Background motivation

## Order by conductor

Mazur-Stein-Watkins-Bektemerov - 2006 paper: 136, 832, 795 curves ordered by conductor; average rank keeps getting bigger!?

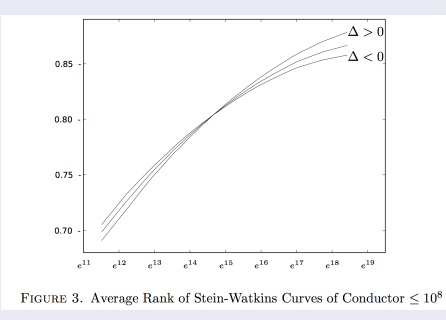

- Conjecture: average rank is  $1/2$
- Manjul Bharghava: average rank is definitely bounded!

4 0 8

- Bharghava: order curves by height!
- Challenge: systematically compute the ranks of all elliptic curves  $y^2 = x^3 + a_4x + a_6$  of height  $H = \max\{4|a_4|^3, 27a_6^2\}$  far enough that we can finally clearly see the rank going down (and how).
- We did this.

つひひ

# Avg. Rank: 238764310 Curves of Height  $\leq 2.7 \cdot 10^{10}$

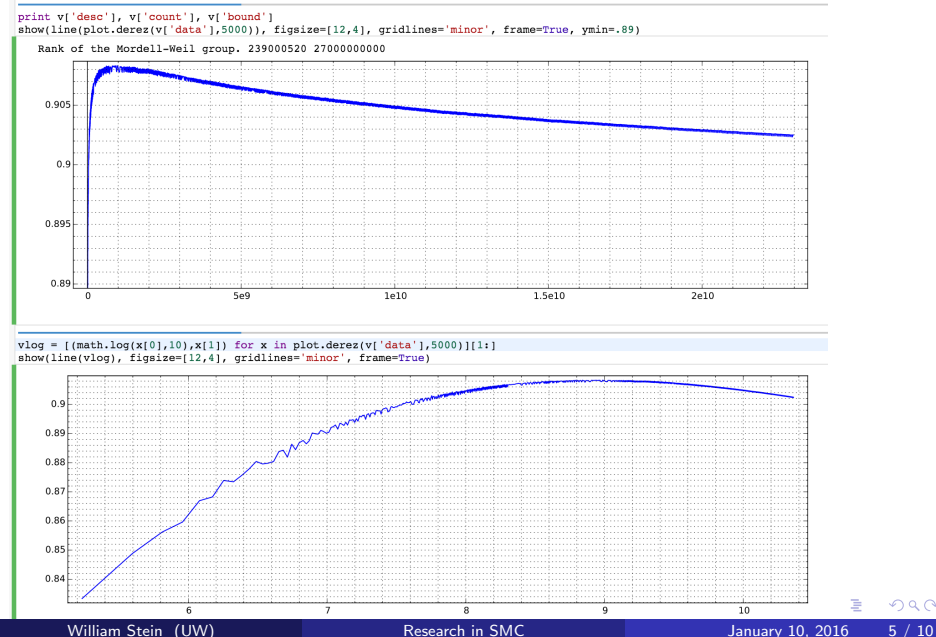

# Order of the torsion subgroup

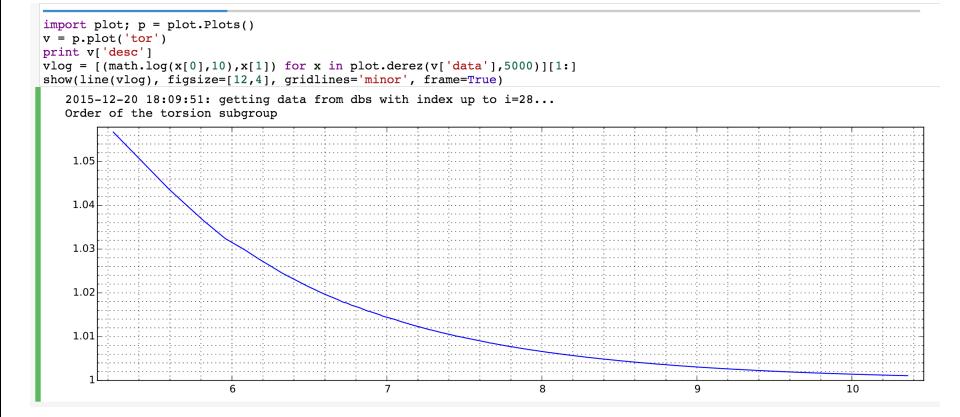

# Rank of the 2-Selmer Group

#### print v['desc'], v['count'], v['bound']

show(line(plot.derez(v['data'],5000)), figsize=[12,4], gridlines='minor', frame=True)  $\text{vloq} = \text{f(math, log(x[0], 10), x[1])}$  for x in plot.derez(v['data'], 15000)][1:] show(line(vloq, thickness=.6), figsize= $[12, 4]$ , gridlines='minor', frame=True)

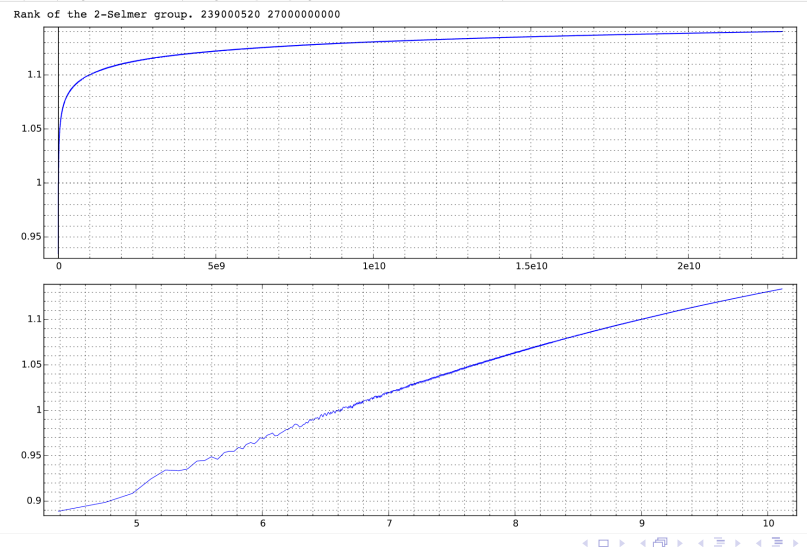

# Avg. Sign of the Root Number

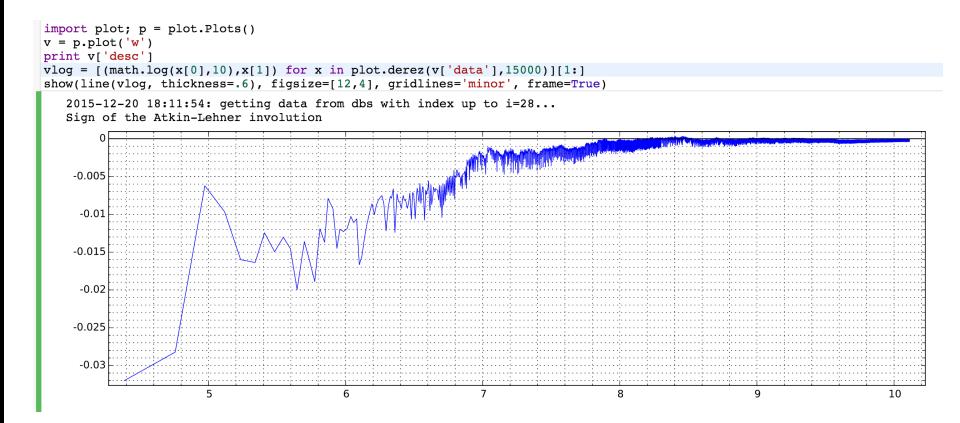

# Features of SageMathCloud for writing this paper

We wrote the paper in <https://cloud.sagemath.com>

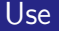

- Collaborative editing of LATFX documents
- Collaborative persistent terminals (e.g., ssh to cluster somewhere)
- Edit Python code; run from Sage worksheets (or terminals)
- Use SQLite easily
- Run project on a 32-core big-memory VM at Google
- Chat: post comments on the side of any file being edited
- Following the log

 $200$ 

### <span id="page-9-0"></span>Key things we use

- Simon Spicer's new L-function analytic rank bounding code (fully included in Sage by default, very flexible, and well documented!). Very fast (even for large conductor) code for bounding elliptic curve ranks.
- **•** Simon Spicer's Elliptic curve enumeration (coming to Sage soon)
- MWRANK: the workhorse
- Magma interface helped with a few hard curves at the end.

 $200$